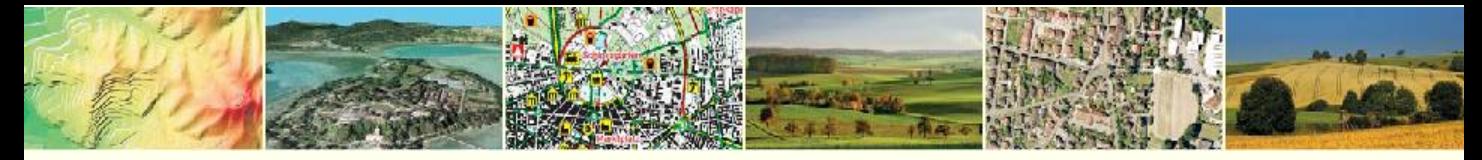

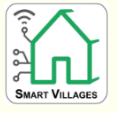

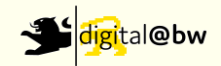

# **Smart Villages** –

# 3D-Planen & Bauen im Ländlichen Raum

Stephan Bludovsky Landesamt für Geoinformation und Landentwicklung Baden-Württemberg Abteilung 5 – Produktion

8. Dezember 2021

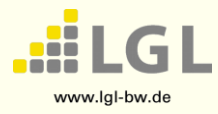

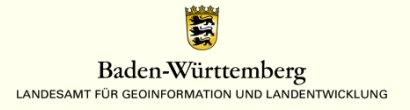

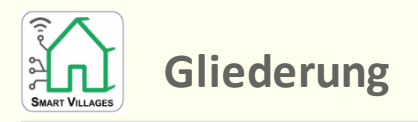

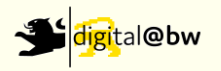

## **Einführung**

- **Motivation, Projektorganisation / Partner**
- **Städtebauliche Entwicklungsmaßnahmen** 
	- **Planungstool, BIM-Modelle, Bürgerbeteiligung**
- **3D-Planen & Bauen**
	- **Integration von XPlanungsdaten**
- **Fazit**

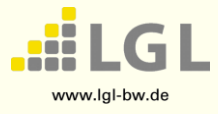

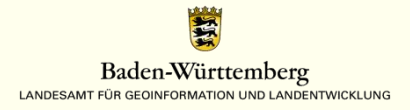

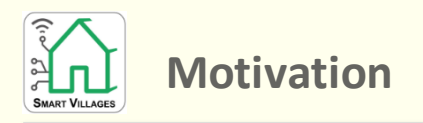

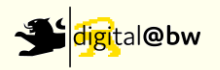

 **Kleinen und mittleren Gemeinden eine Nutzungsmöglichkeit der 3D-Geobasisdaten zur Visualisierung eigener Planungen und der Integration von Architekturmodellen (BIM) bieten**

*"Viele Bürger und auch Gemeinderäte können Pläne schlecht lesen und sich das Bauvorhaben in der Realität nicht vorstellen. Entscheidungsprozesse wären deutlich leichter, wenn die Planungen visualisiert werden könnten." Bürgermeister Beck, Niedernhall*

*Planungen für Verwaltung sowie Bürgerinnen und Bürger verständlich visualisieren, Möglichkeiten für eine aktive Bürgerbeteiligung und damit die Voraussetzung für ein kooperatives Gestalten der Gemeinde schaffen*

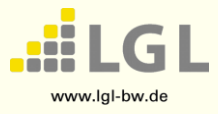

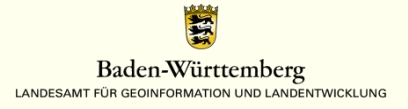

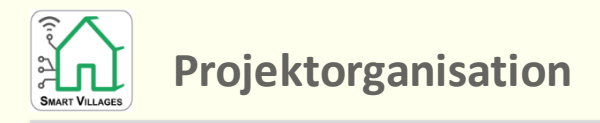

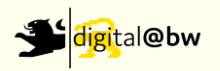

Durchführung im Rahmen der Digitalisierungsstrategie BW (digital@bw)

# **Projektpartner**

- Landesamt für Geoinformation und Landentwicklung BW (LGL)
- **Hochschule für Technik Stuttgart (HFT) in zwei Teilprojekte**
- **Partnerkommunen**
	- Städtebauliche Entwicklungsmaßnahmen (Niedernhall)
	- Vernetzung 3D-Modell mit Sensordaten (Wüstenrot)
	- Umsetzung Bebauungsplan (Lauchheim)
- **Softwarefirmen** 
	- Firma M.O.S.S und Firma Virtual City Systems
- **Projektzeitraum**
	- $-$  Juli 2018 Dezember 2022

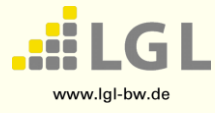

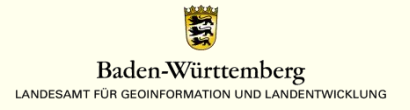

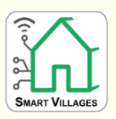

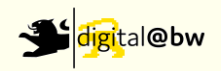

#### **3D-Online-Planung**

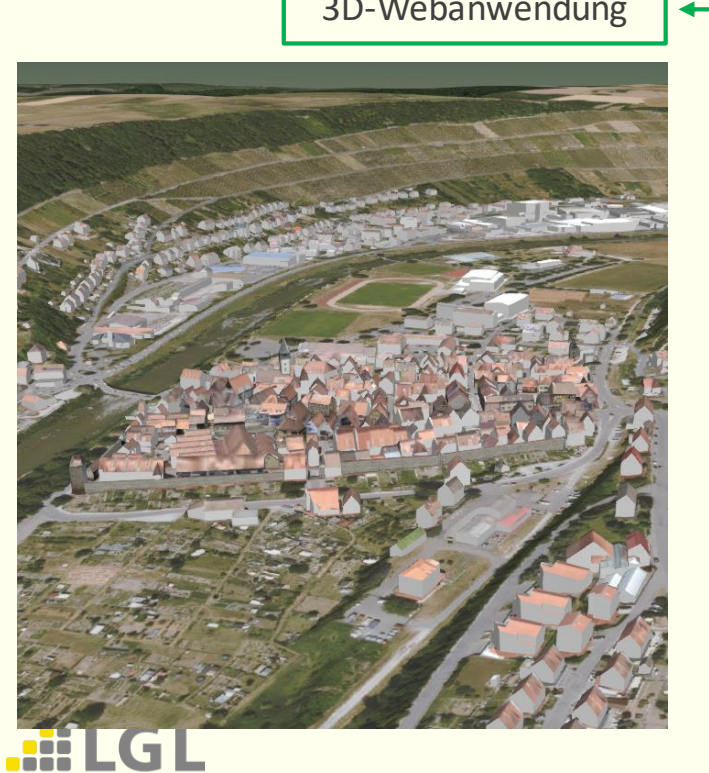

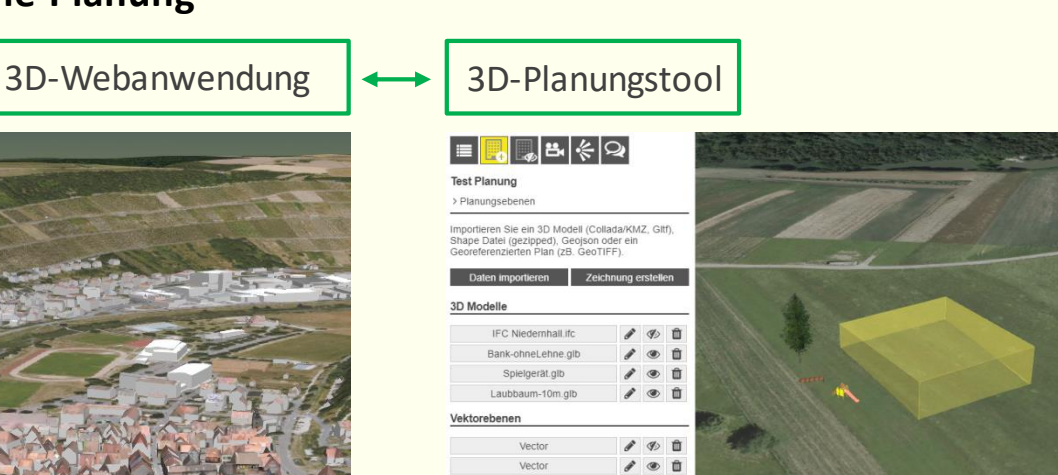

•Shapefiles

Testitem

- •glTF/glb
- •Collada
- •GeoJSON
- •Rasterpläne
- •Industry Foundation Classes (IFC)

 $\prime$   $\circ$ 角

- •Autodesk DXF/DWG
- •Autodesk FBX
- •Autodesk 3DS
- •Alias WavefrontOBJ
- •STL
- •KMZ (KML Placemark+ Collada)

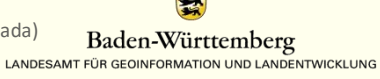

www.lgl-bw.de

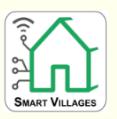

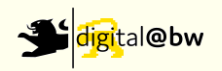

# **Planung**

Nutzungsmöglichkeiten Kelterhof

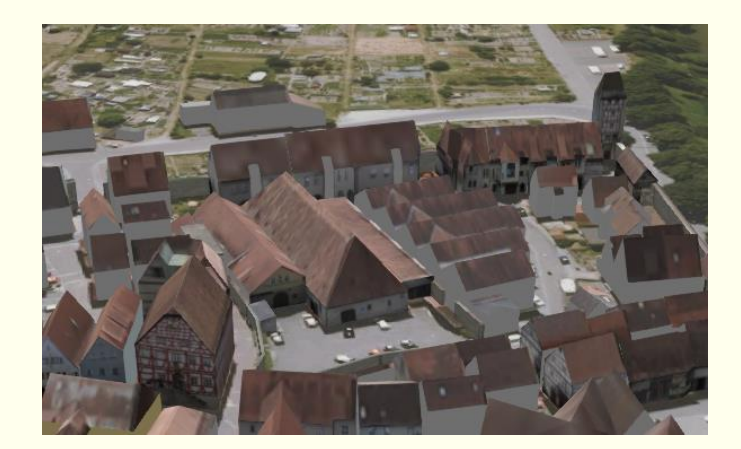

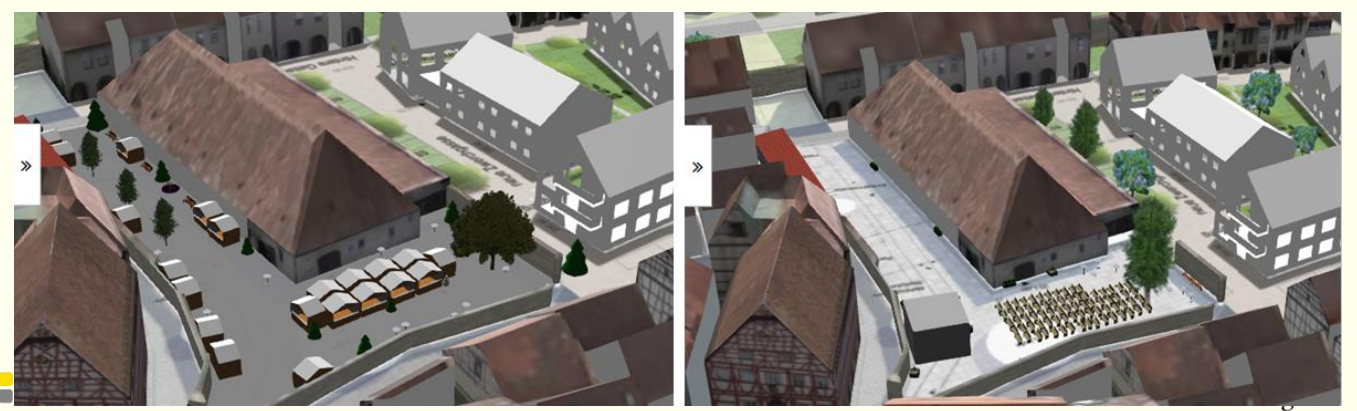

www.lgl-bw.de

LANDESAMT FÜR GEOINFORMATION UND LANDENTWICKLUNG

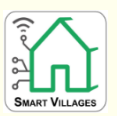

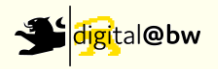

- **Erstellung von SketchUp-Modellen aus Planunterlagen und Übernahme** 
	- Innen- und Außenbeckenbad

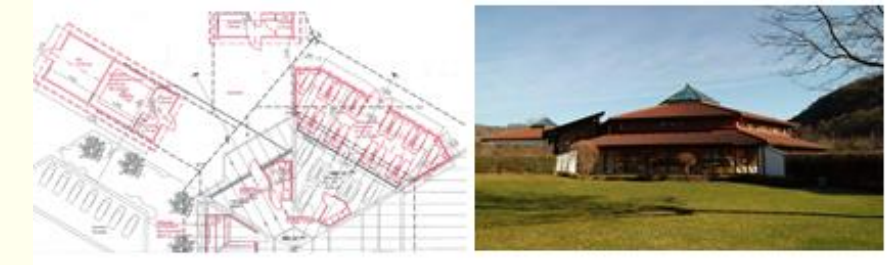

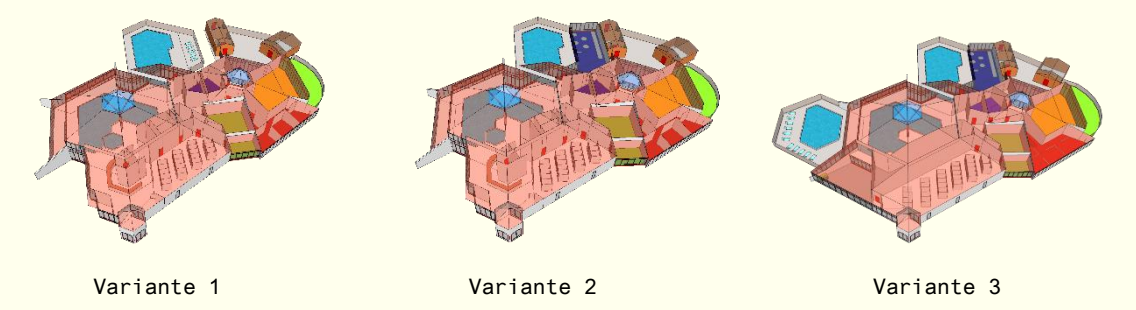

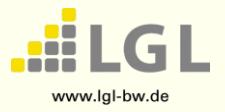

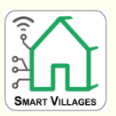

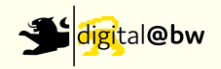

#### **Bürgerbeteiligung**

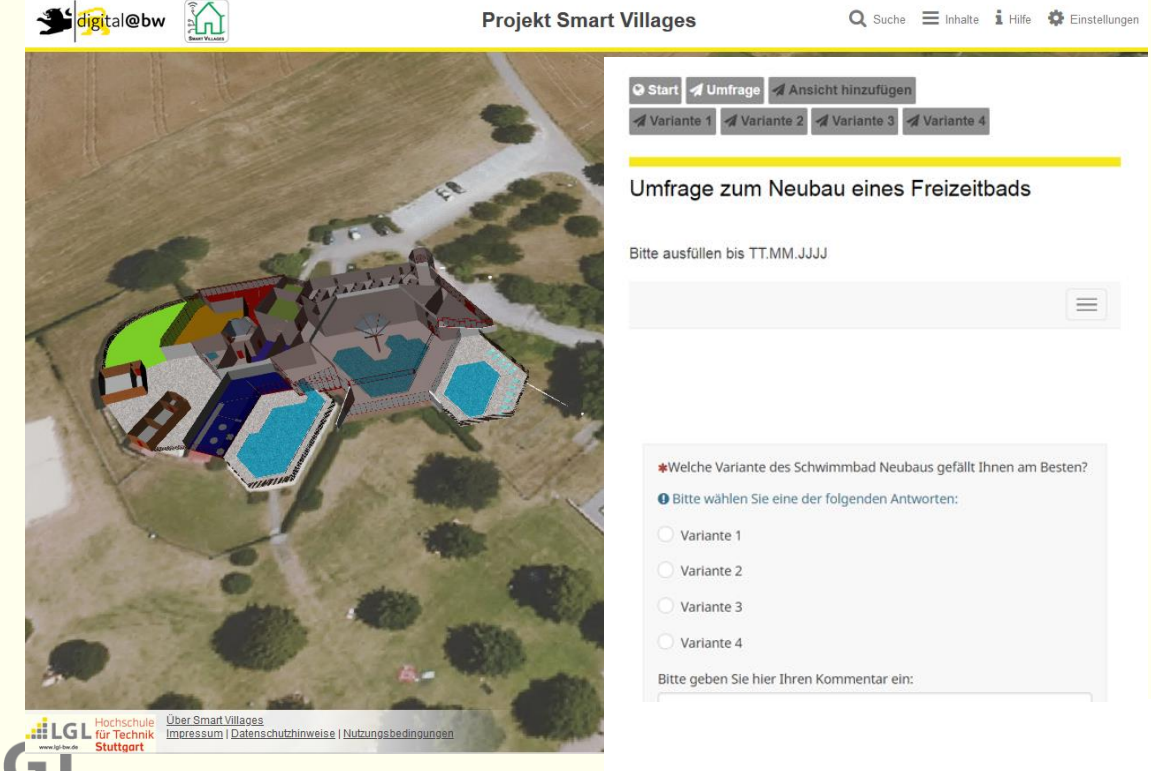

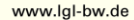

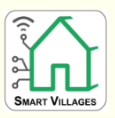

# **Städtebauliche Entwicklungsmaßnahmen**

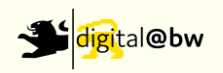

## **Übernahme von BIM-Modellen**

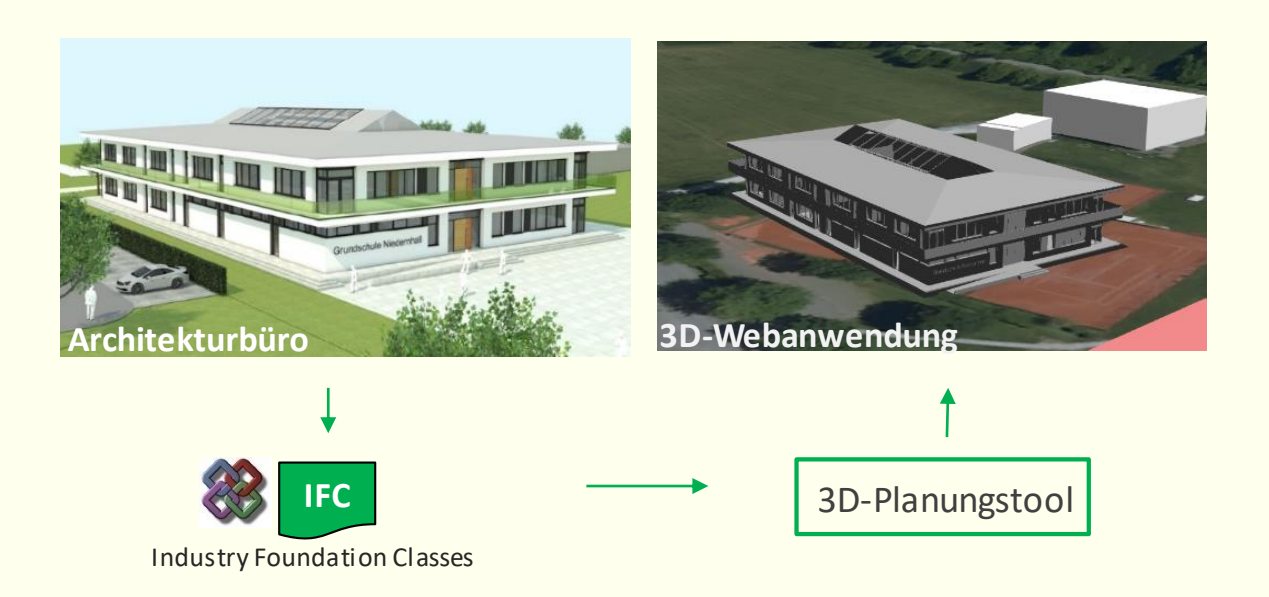

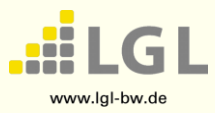

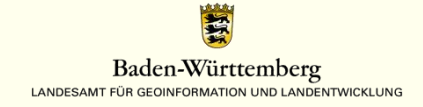

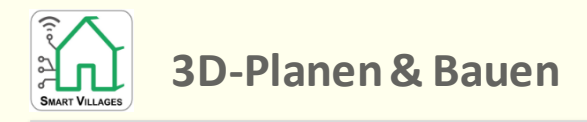

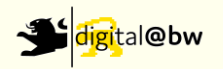

#### **Übernahme von BIM-Modellen**

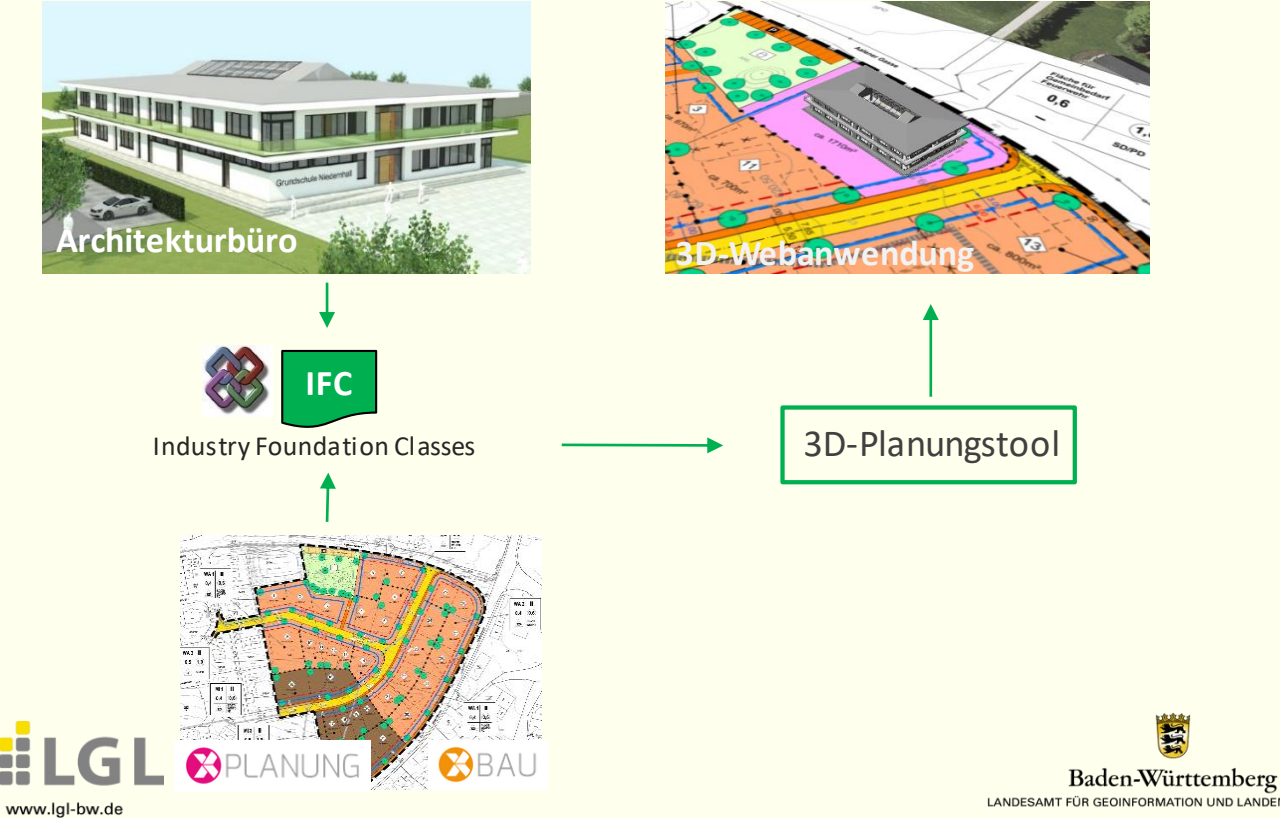

LANDESAMT FÜR GEOINFORMATION UND LANDENTWICKLUNG

鹭

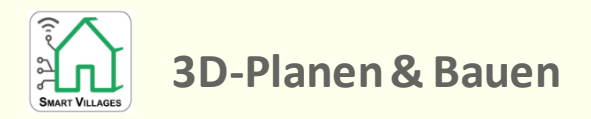

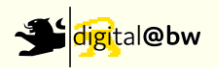

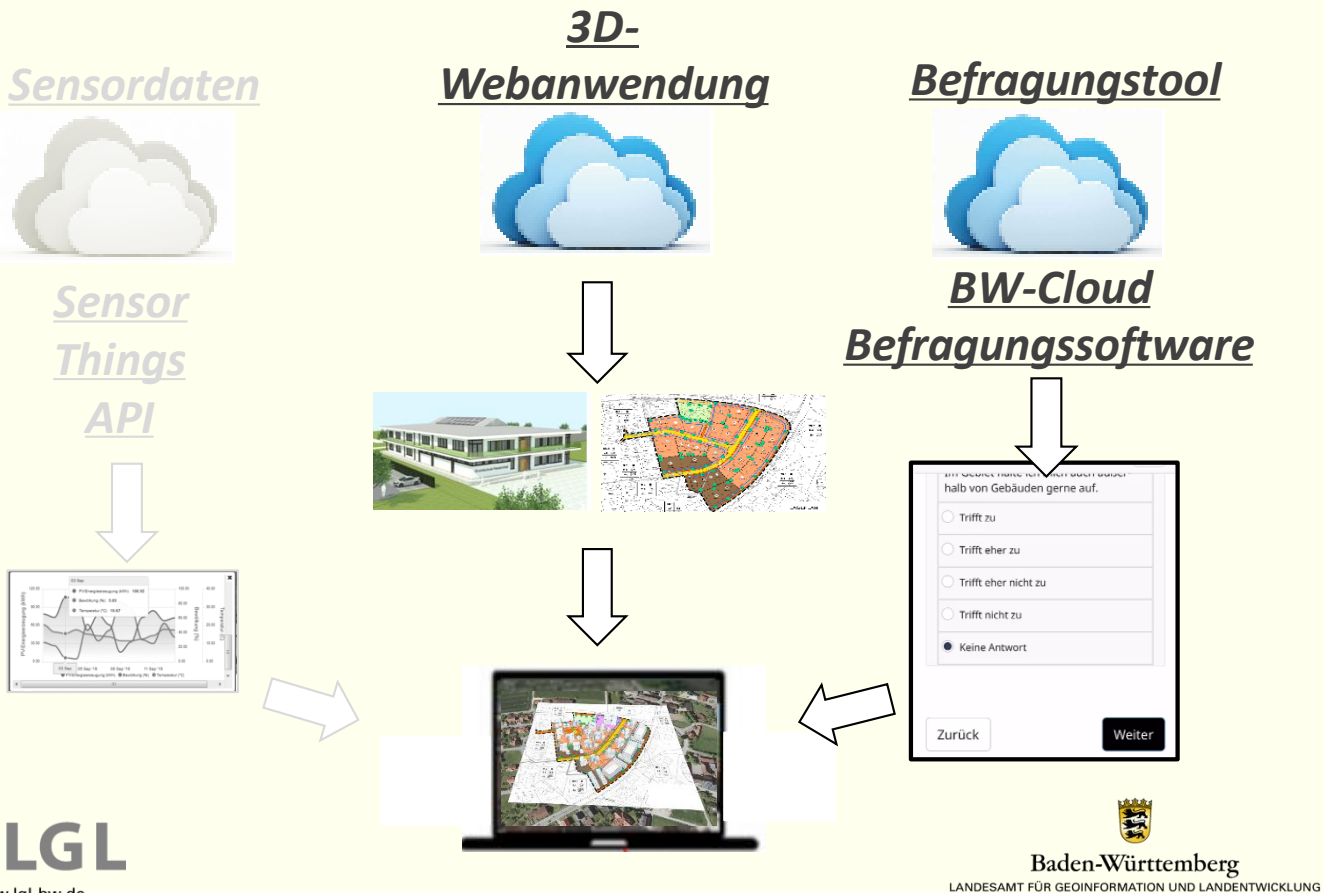

www.lgl-bw.de

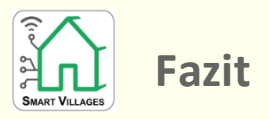

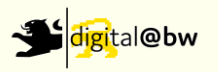

## **Teilprojekt 1 - Städtebauliche Entwicklungsmaßnahmen**

- $\checkmark$  Planungstool und Übernahme von BIM-Objekten
- $\checkmark$  Technische Unterstützung eines Beteiligungsverfahrens
- Verfügbarkeit und Georeferenzierung von BIM-Modellen
- **Teilprojekt 2 - Vernetzung mit Sensordaten**
	- 3D-Modell mit Sensordaten
	- $\checkmark$  Story Map Energieerlebnispfad
- **Teilprojekt 3 - 3D-Planen & Bauen**
	- Ausbau eines Netzwerks zu interessierten Gemeinden
	- Aufbau einer Präsentations- und Arbeitsplattform

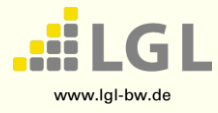

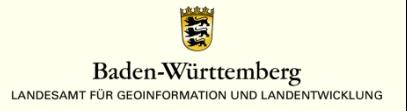

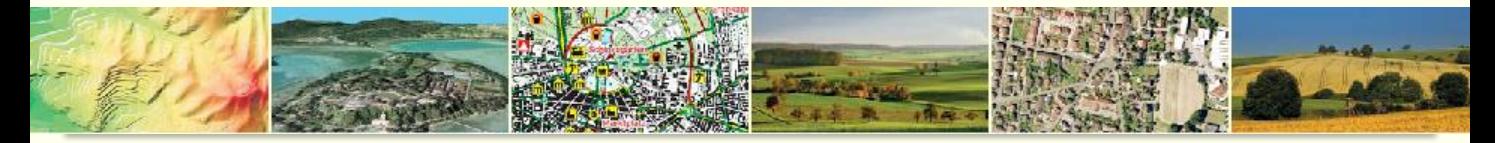

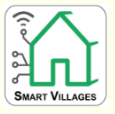

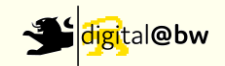

# **Vielen Dank.**

<https://3dweb.lgl-bw.de/3D/SmartVillages>

<https://3dweb.lgl-bw.de/3D/EEP-Wuestenrot>

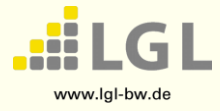

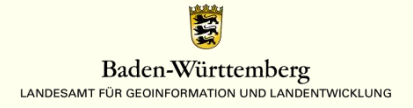